## <span id="page-0-0"></span>Package: tidyclust (via r-universe)

July 3, 2024

Title A Common API to Clustering

Version 0.2.3

Description A common interface to specifying clustering models, in the same style as 'parsnip'. Creates unified interface across different functions and computational engines.

License MIT + file LICENSE

URL <https://github.com/tidymodels/tidyclust>,

<https://tidyclust.tidymodels.org/>

BugReports <https://github.com/tidymodels/tidyclust/issues>

Depends  $R$  ( $> = 3.6$ )

- **Imports** cli ( $> = 3.0.0$ ), dials ( $> = 1.1.0$ ), dplyr ( $> = 1.0.9$ ), flexclust  $(>= 1.3-6)$ , foreach, generics  $(>= 0.1.2)$ , glue  $(>= 1.6.2)$ , hardhat ( $> = 1.0.0$ ), modelenv ( $> = 0.1.0$ ), parsnip ( $> = 1.0.2$ ), prettyunits (>= 1.1.0), Rfast (>= 2.0.6), rlang (>= 1.0.6), rsample ( $>= 1.0.0$ ), stats, tibble ( $>= 3.1.0$ ), tidyr ( $>= 1.2.0$ ), tune ( $> = 1.0.0$ ), utils, vctrs ( $> = 0.5.0$ )
- **Suggests** cluster, ClusterR, clustMixType  $(>= 0.3-5)$ , covr, klaR, knitr, modeldata ( $>= 1.0.0$ ), RcppHungarian, recipes ( $>= 1.0.0$ ), rmarkdown, test that  $(>= 3.0.0)$ , workflows  $(>= 1.1.2)$
- Config/Needs/website pkgdown, tidymodels, tidyverse, palmerpenguins, patchwork, ggforce, tidyverse/tidytemplate

#### Config/testthat/edition 3

Encoding UTF-8

RoxygenNote 7.3.2

NeedsCompilation no

Author Emil Hvitfeldt [aut, cre] (<<https://orcid.org/0000-0002-0679-1945>>), Kelly Bodwin [aut], Posit Software, PBC [cph, fnd]

Maintainer Emil Hvitfeldt <emil.hvitfeldt@posit.co>

Repository CRAN

Date/Publication 2024-07-02 22:40:02 UTC

## <span id="page-1-0"></span>**Contents**

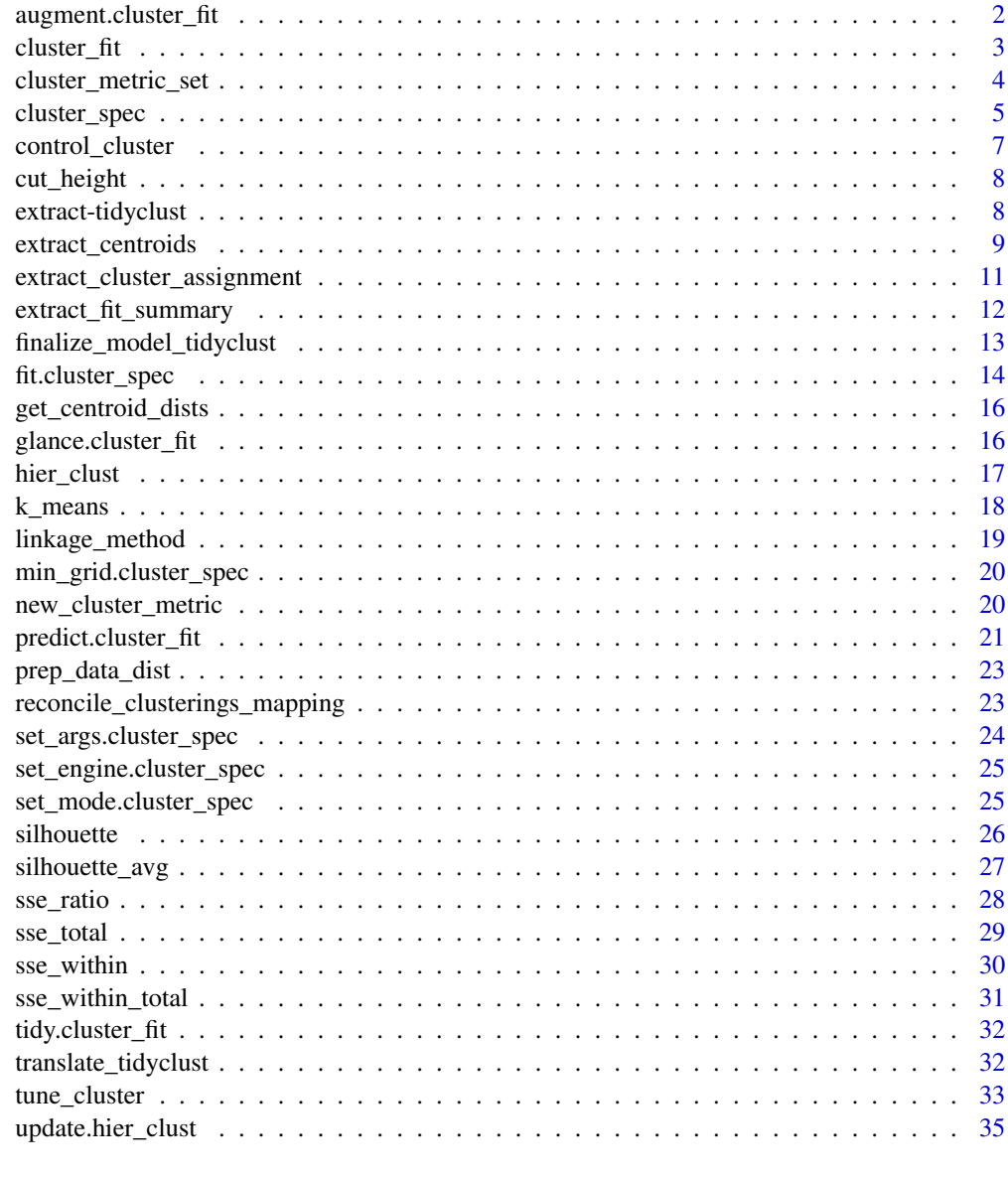

#### **Index** [37](#page-36-0)

augment.cluster\_fit *Augment data with predictions*

## Description

augment() will add column(s) for predictions to the given data.

#### <span id="page-2-0"></span> $cluster\_fit$  3

## Usage

```
## S3 method for class 'cluster_fit'
augment(x, new_data, ...)
```
## Arguments

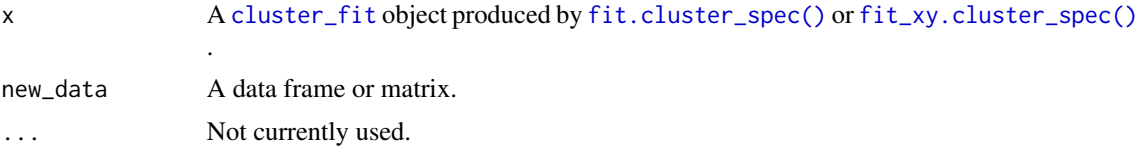

## Details

For partition models, a .pred\_cluster column is added.

## Value

A tibble::tibble() with containing new\_data with columns added depending on the mode of the model.

## Examples

```
kmeans_spec <- k_means(num_clusters = 5) %>%
 set_engine("stats")
kmeans_fit <- fit(kmeans_spec, ~., mtcars)
```
kmeans\_fit %>% augment(new\_data = mtcars)

<span id="page-2-1"></span>cluster\_fit *Model Fit Object Information*

#### Description

An object with class "cluster\_fit" is a container for information about a model that has been fit to the data.

## Details

The following model types are implemented in tidyclust:

- K-Means in [k\\_means\(\)](#page-17-1)
- Hierarchical (Agglomerative) Clustering in [hier\\_clust\(\)](#page-16-1)

The main elements of the object are:

• spec: A [cluster\\_spec](#page-4-1) object.

- fit: The object produced by the fitting function.
- preproc: This contains any data-specific information required to process new a sample point for prediction. For example, if the underlying model function requires arguments x and the user passed a formula to fit, the preproc object would contain items such as the terms object and so on. When no information is required, this is NA.

As discussed in the documentation for [cluster\\_spec](#page-4-1), the original arguments to the specification are saved as quosures. These are evaluated for the cluster\_fit object prior to fitting. If the resulting model object prints its call, any user-defined options are shown in the call preceded by a tilde (see the example below). This is a result of the use of quosures in the specification.

This class and structure is the basis for how **tidyclust** stores model objects after seeing the data and applying a model.

<span id="page-3-1"></span>cluster\_metric\_set *Combine metric functions*

### Description

cluster\_metric\_set() allows you to combine multiple metric functions together into a new function that calculates all of them at once.

#### Usage

```
cluster_metric_set(...)
```
## Arguments

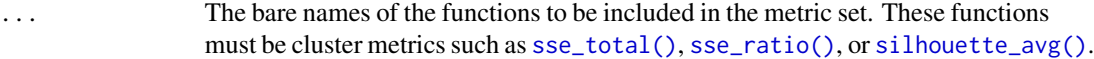

#### Details

All functions must be:

• Only cluster metrics

## Value

A cluster\_metric\_set() object, combining the use of all input metrics.

<span id="page-3-0"></span>

<span id="page-4-1"></span><span id="page-4-0"></span>

#### **Description**

An object with class "cluster\_spec" is a container for information about a model that will be fit.

#### **Details**

The following model types are implemented in tidyclust:

- K-Means in [k\\_means\(\)](#page-17-1)
- Hierarchical (Agglomerative) Clustering in [hier\\_clust\(\)](#page-16-1)

The main elements of the object are:

• args: A vector of the main arguments for the model. The names of these arguments may be different from their counterparts n the underlying model function. For example, for a k\_means() model, the argument name for the number of clusters are called "num\_clusters" instead of "k" to make it more general and usable across different types of models (and to not be specific to a particular model function). The elements of args can tune() with the use in [tune\\_cluster\(\)](#page-32-1).

For more information see <https://www.tidymodels.org/start/tuning/>. If left to their defaults (NULL), the arguments will use the underlying model functions default value. As discussed below, the arguments in args are captured as quosures and are not immediately executed.

- ...: Optional model-function-specific parameters. As with args, these will be quosures and can be tune().
- mode: The type of model, such as "partition". Other modes will be added once the package adds more functionality.
- method: This is a slot that is filled in later by the model's constructor function. It generally contains lists of information that are used to create the fit and prediction code as well as required packages and similar data.
- engine: This character string declares exactly what software will be used. It can be a package name or a technology type.

This class and structure is the basis for how **tidyclust** stores model objects prior to seeing the data.

#### Argument Details

An important detail to understand when creating model specifications is that they are intended to be functionally independent of the data. While it is true that some tuning parameters are *data dependent*, the model specification does not interact with the data at all.

For example, most R functions immediately evaluate their arguments. For example, when calling mean(dat\_vec), the object dat\_vec is immediately evaluated inside of the function.

tidyclust model functions do not do this. For example, using

```
k_means(num-clusters = ncol(mtcars) / 5)
```
does not execute ncol(mtcars) / 5 when creating the specification. This can be seen in the output:

```
> k_means(num_clusters = ncol(mtcars) / 5)
K Means Cluster Specification (partition)
Main Arguments:
  num_clusters = ncol(mtcars)/5
Computational engine: stats
```
The model functions save the argument *expressions* and their associated environments (a.k.a. a quosure) to be evaluated later when either [fit.cluster\\_spec\(\)](#page-13-1) or [fit\\_xy.cluster\\_spec\(\)](#page-13-2) are called with the actual data.

The consequence of this strategy is that any data required to get the parameter values must be available when the model is fit. The two main ways that this can fail is if:

- 1. The data have been modified between the creation of the model specification and when the model fit function is invoked.
- 2. If the model specification is saved and loaded into a new session where those same data objects do not exist.

The best way to avoid these issues is to not reference any data objects in the global environment but to use data descriptors such as .cols(). Another way of writing the previous specification is

 $k_m$ eans(num\_clusters = .cols() / 5)

This is not dependent on any specific data object and is evaluated immediately before the model fitting process begins.

One less advantageous approach to solving this issue is to use quasiquotation. This would insert the actual R object into the model specification and might be the best idea when the data object is small. For example, using

 $k_m$ eans(num\_clusters = ncol(!!mtcars) - 1)

would work (and be reproducible between sessions) but embeds the entire mtcars data set into the num\_clusters expression:

```
> k_means(num_clusters = ncol(!!mtcars) / 5)
K Means Cluster Specification (partition)
Main Arguments:
  num_clusters = ncol(structure(list(mpg = c(21, 21, 22.8, 21.4, 18.7, <i>ssnip</i>)Computational engine: stats
```
However, if there were an object with the number of columns in it, this wouldn't be too bad:

## <span id="page-6-0"></span>control\_cluster 7

```
> num_clusters_val <- ncol(mtcars) / 5
> num_clusters_val
[1] 10
> k_means(num_clusters = !!num_clusters_val)
K Means Cluster Specification (partition)
Main Arguments:
  num_clusters = 2.2
```
More information on quosures and quasiquotation can be found at [https://adv-r.hadley.nz/](https://adv-r.hadley.nz/quasiquotation.html) [quasiquotation.html](https://adv-r.hadley.nz/quasiquotation.html).

<span id="page-6-1"></span>control\_cluster *Control the fit function*

## Description

Options can be passed to the [fit.cluster\\_spec\(\)](#page-13-1) function that control the output and computations.

## Usage

```
control_cluster(verbosity = 1L, catch = FALSE)
```
### Arguments

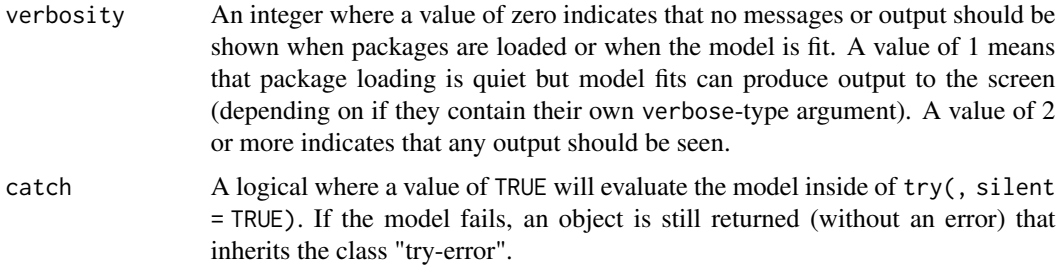

## Value

An S3 object with class "control\_cluster" that is a named list with the results of the function call

## Examples

```
control_cluster()
```
control\_cluster(catch = TRUE)

<span id="page-7-0"></span>cut\_height *Cut Height*

#### Description

Used in most tidyclust::hier\_clust() models.

## Usage

cut\_height(range = c(0, dials::unknown()), trans = NULL)

## Arguments

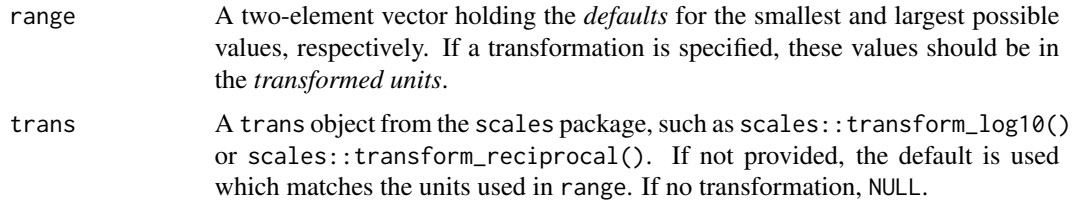

## Examples

cut\_height()

extract-tidyclust *Extract elements of a tidyclust model object*

## Description

These functions extract various elements from a clustering object. If they do not exist yet, an error is thrown.

- extract\_fit\_engine() returns the engine specific fit embedded within a tidyclust model fit. For example, when using [k\\_means\(\)](#page-17-1) with the "lm" engine, this returns the underlying kmeans object.
- extract\_parameter\_set\_dials() returns a set of dials parameter objects.

## Usage

```
## S3 method for class 'cluster_fit'
extract_fit_engine(x, ...)
## S3 method for class 'cluster_spec'
```
#### <span id="page-8-0"></span>**Arguments**

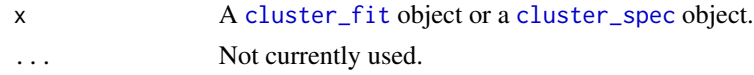

#### Details

Extracting the underlying engine fit can be helpful for describing the model (via print(), summary(), plot(), etc.) or for variable importance/explainers.

However, users should not invoke the [predict\(\)](#page-20-1) method on an extracted model. There may be preprocessing operations that tidyclust has executed on the data prior to giving it to the model. Bypassing these can lead to errors or silently generating incorrect predictions.

#### Good:

```
tidyclust_fit %>% predict(new_data)
```
## Bad:

tidyclust\_fit %>% extract\_fit\_engine() %>% predict(new\_data)

#### Value

The extracted value from the tidyclust object, x, as described in the description section.

#### Examples

```
kmeans_spec <- k_means(num_clusters = 2)
kmeans_fit <- fit(kmeans_spec, ~., data = mtcars)
```

```
extract_fit_engine(kmeans_fit)
```
<span id="page-8-1"></span>extract\_centroids *Extract clusters from model*

#### Description

When applied to a fitted cluster specification, returns a tibble with cluster location. When such locations doesn't make sense for the model, a mean location is used.

#### Usage

```
extract_centroids(object, ...)
```
#### Arguments

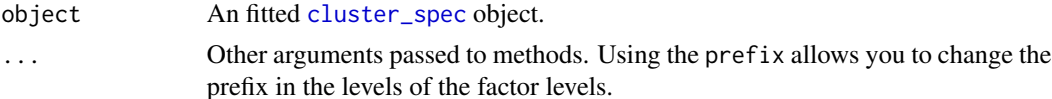

## Details

Some model types such as K-means as seen in [k\\_means\(\)](#page-17-1) stores the centroid in the object itself. leading the use of this function to act as an simple extract. Other model types such as Hierarchical (Agglomerative) Clustering as seen in [hier\\_clust\(\)](#page-16-1), are fit in such a way that the number of clusters can be determined at any time after the fit. Setting the num\_clusters or cut\_height in this function will be used to determine the clustering when reported.

Further more, some models like [hier\\_clust\(\)](#page-16-1), doesn't have a notion of "centroids". The mean of the observation within each cluster assignment is returned as the centroid.

The ordering of the clusters is such that the first observation in the training data set will be in cluster 1, the next observation that doesn't belong to cluster 1 will be in cluster 2, and so on and forth. As the ordering of clustering doesn't matter, this is done to avoid identical sets of clustering having different labels if fit multiple times.

#### Related functions:

extract\_centroids() is a part of a trio of functions doing similar things:

- [extract\\_cluster\\_assignment\(\)](#page-10-1) returns the cluster assignments of the training observations
- [extract\\_centroids\(\)](#page-8-1) returns the location of the centroids
- [predict\(\)](#page-20-1) returns the cluster a new observation belongs to

#### Value

A tibble::tibble() with 1 row for each centroid and their position. .cluster denotes the cluster name for the centroid. The remaining variables match variables passed into model.

#### See Also

[extract\\_cluster\\_assignment\(\)](#page-10-1) [predict.cluster\\_fit\(\)](#page-20-1)

## **Examples**

```
set.seed(1234)
kmeans_spec <- k_means(num_clusters = 5) %>%
  set_engine("stats")
kmeans_fit <- fit(kmeans_spec, ~., mtcars)
kmeans_fit %>%
  extract_centroids()
# Some models such as `hier_clust()` fits in such a way that you can specify
# the number of clusters after the model is fit.
# A Hierarchical (Agglomerative) Clustering method doesn't technically have
# clusters, so the center of the observation within each cluster is returned
# instead.
hclust_spec <- hier_clust() %>%
  set_engine("stats")
hclust_fit <- fit(hclust_spec, ~., mtcars)
```
<span id="page-9-0"></span>

```
hclust_fit %>%
  extract_centroids(num_clusters = 2)
hclust_fit %>%
  extract_centroids(cut_height = 250)
```
<span id="page-10-1"></span>extract\_cluster\_assignment

*Extract cluster assignments from model*

#### **Description**

When applied to a fitted cluster specification, returns a tibble with cluster assignments of the data used to train the model.

#### Usage

```
extract_cluster_assignment(object, ...)
```
#### Arguments

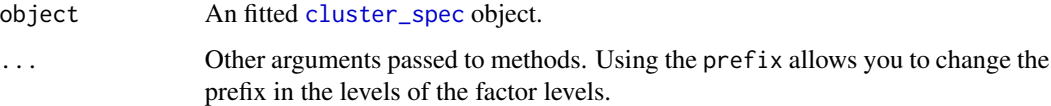

## Details

Some model types such as K-means as seen in [k\\_means\(\)](#page-17-1) stores the cluster assignments in the object itself. leading the use of this function to act as an simple extract. Other model types such as Hierarchical (Agglomerative) Clustering as seen in [hier\\_clust\(\)](#page-16-1), are fit in such a way that the number of clusters can be determined at any time after the fit. Setting the num\_clusters or cut\_height in this function will be used to determine the clustering when reported.

The ordering of the clusters is such that the first observation in the training data set will be in cluster 1, the next observation that doesn't belong to cluster 1 will be in cluster 2, and so on and forth. As the ordering of clustering doesn't matter, this is done to avoid identical sets of clustering having different labels if fit multiple times.

#### Related functions:

extract\_cluster\_assignment() is a part of a trio of functions doing similar things:

- [extract\\_cluster\\_assignment\(\)](#page-10-1) returns the cluster assignments of the training observations
- [extract\\_centroids\(\)](#page-8-1) returns the location of the centroids
- [predict\(\)](#page-20-1) returns the cluster a new observation belongs to

#### <span id="page-11-0"></span>Value

A tibble::tibble() with 1 column named .cluster. This tibble will correspond the the training data set.

## See Also

[extract\\_centroids\(\)](#page-8-1) [predict.cluster\\_fit\(\)](#page-20-1)

#### Examples

```
kmeans_spec <- k_means(num_clusters = 5) %>%
  set_engine("stats")
kmeans_fit <- fit(kmeans_spec, ~., mtcars)
kmeans_fit %>%
  extract_cluster_assignment()
kmeans_fit %>%
  extract_cluster_assignment(prefix = "C_")
# Some models such as `hier_clust()` fits in such a way that you can specify
# the number of clusters after the model is fit
hclust_spec <- hier_clust() %>%
  set_engine("stats")
hclust_fit <- fit(hclust_spec, ~., mtcars)
hclust_fit %>%
  extract_cluster_assignment(num_clusters = 2)
hclust_fit %>%
  extract_cluster_assignment(cut_height = 250)
```
extract\_fit\_summary *S3 method to get fitted model summary info depending on engine*

## Description

S3 method to get fitted model summary info depending on engine

#### Usage

```
extract_fit_summary(object, ...)
```
## Arguments

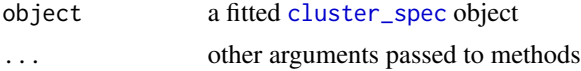

## <span id="page-12-0"></span>Details

The elements cluster\_names and cluster\_assignments will be factors.

## Value

A list with various summary elements

#### Examples

```
kmeans_spec <- k_means(num_clusters = 5) %>%
 set_engine("stats")
kmeans_fit <- fit(kmeans_spec, ~., mtcars)
kmeans_fit %>%
 extract_fit_summary()
```
finalize\_model\_tidyclust

*Splice final parameters into objects*

#### Description

The finalize\_\* functions take a list or tibble of tuning parameter values and update objects with those values.

#### Usage

```
finalize_model_tidyclust(x, parameters)
```
finalize\_workflow\_tidyclust(x, parameters)

## Arguments

x A recipe, parsnip model specification, or workflow.

parameters A list or 1-row tibble of parameter values. Note that the column names of the tibble should be the id fields attached to tune(). For example, in the Examples section below, the model has tune("K"). In this case, the parameter tibble should be "K" and not "neighbors".

#### Value

An updated version of x.

#### Examples

```
kmeans_spec <- k_means(num_clusters = tune())
kmeans_spec
best_params <- data.frame(num_clusters = 5)
best_params
finalize_model_tidyclust(kmeans_spec, best_params)
```
<span id="page-13-1"></span>fit.cluster\_spec *Fit a Model Specification to a Data Set*

## <span id="page-13-2"></span>Description

fit() and fit\_xy() take a model specification, translate\_tidyclust the required code by substituting arguments, and execute the model fit routine.

#### Usage

```
## S3 method for class 'cluster_spec'
fit(object, formula, data, control = control_cluster(), ...)## S3 method for class 'cluster_spec'
```

```
fit_xy(object, x, case_weights = NULL, control = control_cluster(), ...)
```
## Arguments

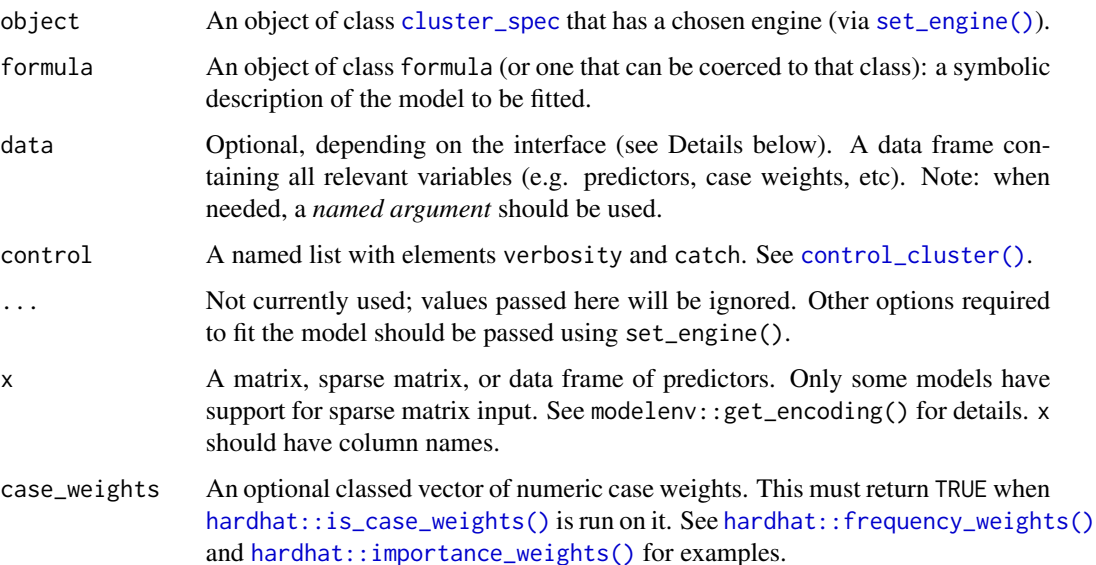

<span id="page-13-0"></span>

#### <span id="page-14-0"></span>Details

 $fit()$  and  $fit_{xy()}$  substitute the current arguments in the model specification into the computational engine's code, check them for validity, then fit the model using the data and the enginespecific code. Different model functions have different interfaces (e.g. formula or  $x/y$ ) and these functions translate\_tidyclust between the interface used when fit() or fit\_xy() was invoked and the one required by the underlying model.

When possible, these functions attempt to avoid making copies of the data. For example, if the underlying model uses a formula and  $fit()$  is invoked, the original data are references when the model is fit. However, if the underlying model uses something else, such as x/y, the formula is evaluated and the data are converted to the required format. In this case, any calls in the resulting model objects reference the temporary objects used to fit the model.

If the model engine has not been set, the model's default engine will be used (as discussed on each model page). If the verbosity option of [control\\_cluster\(\)](#page-6-1) is greater than zero, a warning will be produced.

If you would like to use an alternative method for generating contrasts when supplying a formula to fit(), set the global option contrasts to your preferred method. For example, you might set it to: options(contrasts = c(unordered = "contr.helmert", ordered = "contr.poly")). See the help page for stats:: contr.treatment() for more possible contrast types.

#### Value

A [cluster\\_fit](#page-2-1) object that contains several elements:

- spec: The model specification object (object in the call to fit)
- fit: when the model is executed without error, this is the model object. Otherwise, it is a try-error object with the error message.
- preproc: any objects needed to convert between a formula and non-formula interface (such as the terms object)

The return value will also have a class related to the fitted model (e.g. "\_kmeans") before the base class of "cluster\_fit".

A fitted [cluster\\_fit](#page-2-1) object.

## See Also

[set\\_engine\(\)](#page-0-0), [control\\_cluster\(\)](#page-6-1), [cluster\\_spec](#page-4-1), [cluster\\_fit](#page-2-1)

#### Examples

```
library(dplyr)
kmeans_mod <- k_means(num_clusters = 5)
using_formula <-
 kmeans_mod %>%
 set_engine("stats") %>%
 fit(\sim., data = mtcars)
```

```
using_x <-
  kmeans_mod %>%
  set_engine("stats") %>%
  fit\_xy(x = m_{\text{tcars}})using_formula
using_x
```
get\_centroid\_dists *Computes distance from observations to centroids*

### Description

Computes distance from observations to centroids

## Usage

```
get_centroid_dists(new_data, centroids, dist_fun = Rfast::dista)
```
## Arguments

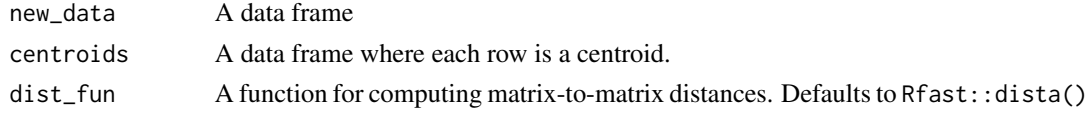

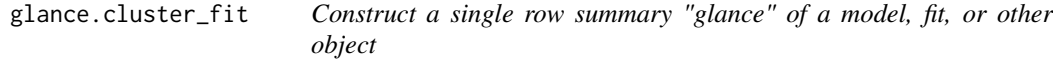

#### Description

This method glances the model in a tidyclust model object, if it exists.

## Usage

```
## S3 method for class 'cluster_fit'
glance(x, \ldots)
```
## Arguments

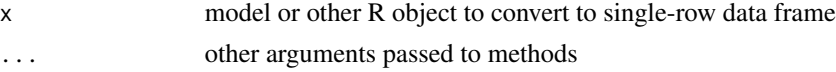

## Value

a tibble

<span id="page-15-0"></span>

## <span id="page-16-1"></span><span id="page-16-0"></span>Description

hier\_clust() defines a model that fits clusters based on a distance-based dendrogram

There are different ways to fit this model, and the method of estimation is chosen by setting the model engine. The engine-specific pages for this model are listed below.

• [stats](#page-0-0)

#### Usage

```
hier_clust(
  mode = "partition",
  engine = "stats",
  num_clusters = NULL,
  cut_height = NULL,
  linkage_method = "complete"
)
```
## Arguments

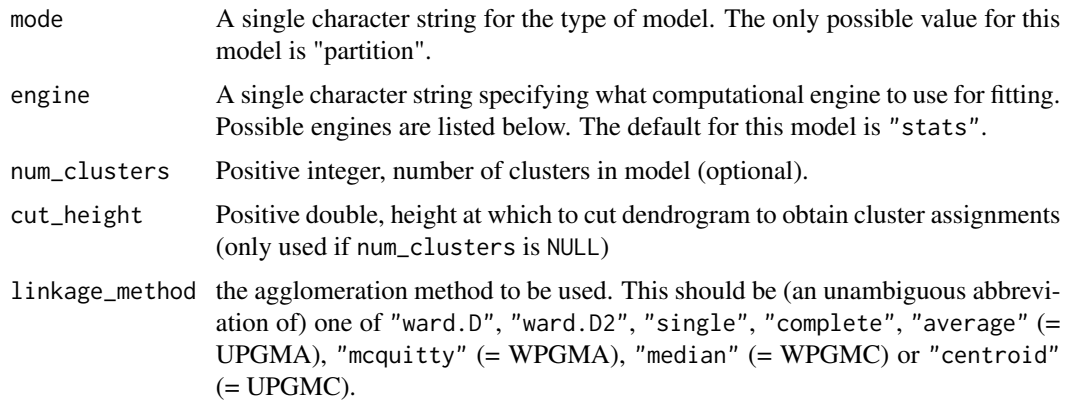

## Details

#### What does it mean to predict?:

To predict the cluster assignment for a new observation, we find the closest cluster. How we measure "closeness" is dependent on the specified type of linkage in the model:

- *single linkage*: The new observation is assigned to the same cluster as its nearest observation from the training data.
- *complete linkage*: The new observation is assigned to the cluster with the smallest maximum distances between training observations and the new observation.
- <span id="page-17-0"></span>• *average linkage*: The new observation is assigned to the cluster with the smallest average distances between training observations and the new observation.
- *centroid method*: The new observation is assigned to the cluster with the closest centroid, as in prediction for k\_means.
- *Ward's method*: The new observation is assigned to the cluster with the smallest increase in error sum of squares (ESS) due to the new addition. The ESS is computed as the sum of squared distances between observations in a cluster, and the centroid of the cluster.

## Value

A hier\_clust cluster specification.

#### Examples

```
# Show all engines
modelenv::get_from_env("hier_clust")
```
hier\_clust()

<span id="page-17-1"></span>k\_means *K-Means*

#### Description

k\_means() defines a model that fits clusters based on distances to a number of centers. This definition doesn't just include K-means, but includes models like K-prototypes.

There are different ways to fit this model, and the method of estimation is chosen by setting the model engine. The engine-specific pages for this model are listed below.

- [stats:](#page-0-0) Classical K-means
- [ClusterR:](#page-0-0) Classical K-means
- [klaR:](#page-0-0) K-Modes
- [clustMixType:](#page-0-0) K-prototypes

#### Usage

```
k_means(mode = "partition", engine = "stats", num_clusters = NULL)
```
#### Arguments

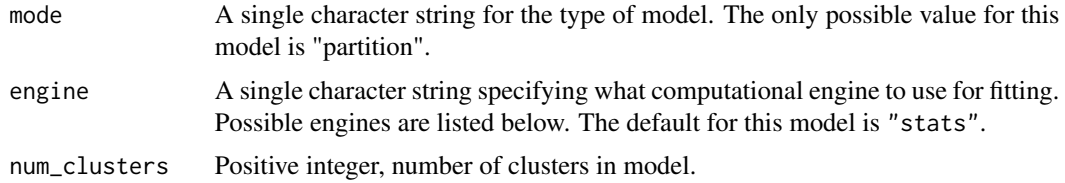

## <span id="page-18-0"></span>Details

#### What does it mean to predict?:

For a K-means model, each cluster is defined by a location in the predictor space. Therefore, prediction in tidyclust is defined by calculating which cluster centroid an observation is closest too.

### Value

A k\_means cluster specification.

## Examples

```
# Show all engines
modelenv::get_from_env("k_means")
```
k\_means()

linkage\_method *The agglomeration Linkage method*

### Description

The agglomeration Linkage method

## Usage

```
linkage_method(values = values_linkage_method)
```
values\_linkage\_method

#### Arguments

values A character string of possible values. See linkage\_methods in examples below.

## Format

An object of class character of length 8.

## Details

This parameter is used in tidyclust models for hier\_clust().

#### Examples

values\_linkage\_method linkage\_method()

<span id="page-19-0"></span>min\_grid.cluster\_spec *Determine the minimum set of model fits*

## Description

Determine the minimum set of model fits

## Usage

```
## S3 method for class 'cluster_spec'
min_grid(x, grid, ...)
```
## Arguments

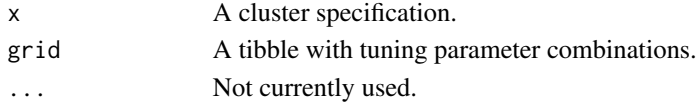

## Value

A tibble with the minimum tuning parameters to fit and an additional list column with the parameter combinations used for prediction.

new\_cluster\_metric *Construct a new clustering metric function*

## Description

These functions provide convenient wrappers to create the one type of metric functions in celrry: clustering metrics. They add a metric-specific class to fn. These features are used by [cluster\\_metric\\_set\(\)](#page-3-1) and by [tune\\_cluster\(\)](#page-32-1) when tuning.

### Usage

new\_cluster\_metric(fn, direction)

## Arguments

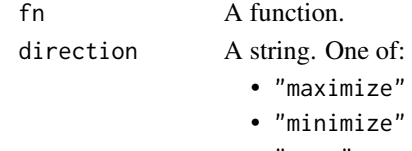

• "zero"

## Value

A cluster\_metric object.

#### <span id="page-20-1"></span><span id="page-20-0"></span>**Description**

Apply to a model to create different types of predictions. predict() can be used for all types of models and uses the "type" argument for more specificity.

#### Usage

```
## S3 method for class 'cluster_fit'
predict(objject, new_data, type = NULL, opts = list(), ...)
```

```
## S3 method for class 'cluster_fit'
predict_raw(object, new_data, opts = list(), ...)
```
#### Arguments

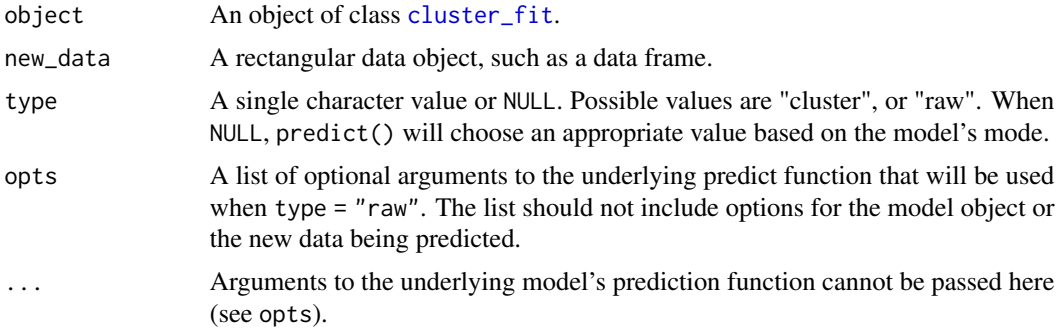

#### Details

If "type" is not supplied to predict(), then a choice is made:

• type = "cluster" for clustering models

predict() is designed to provide a tidy result (see "Value" section below) in a tibble output format.

The ordering of the clusters is such that the first observation in the training data set will be in cluster 1, the next observation that doesn't belong to cluster 1 will be in cluster 2, and so on and forth. As the ordering of clustering doesn't matter, this is done to avoid identical sets of clustering having different labels if fit multiple times.

#### What does it mean to predict?:

Prediction is not always formally defined for clustering models. Therefore, each [cluster\\_spec](#page-4-1) method will have their own section on how "prediction" is interpreted, and done if implemented.

#### Related functions:

predict() when used with tidyclust objects is a part of a trio of functions doing similar things:

- <span id="page-21-0"></span>• [extract\\_cluster\\_assignment\(\)](#page-10-1) returns the cluster assignments of the training observations
- [extract\\_centroids\(\)](#page-8-1) returns the location of the centroids
- [predict\(\)](#page-20-1) returns the cluster a new observation belongs to

#### Value

With the exception of type = "raw", the results of predict.cluster\_fit() will be a tibble as many rows in the output as there are rows in new\_data and the column names will be predictable.

For clustering results the tibble will have a .pred\_cluster column.

Using type = "raw" with predict.cluster\_fit() will return the unadulterated results of the prediction function.

When the model fit failed and the error was captured, the predict () function will return the same structure as above but filled with missing values. This does not currently work for multivariate models.

#### See Also

[extract\\_cluster\\_assignment\(\)](#page-10-1) [extract\\_centroids\(\)](#page-8-1)

#### Examples

```
kmeans_spec <- k_means(num_clusters = 5) %>%
  set_engine("stats")
kmeans_fit <- fit(kmeans_spec, ~., mtcars)
kmeans_fit %>%
  predict(new_data = mtcars)
# Some models such as `hier_clust()` fits in such a way that you can specify
# the number of clusters after the model is fit
hclust_spec <- hier_clust() %>%
  set_engine("stats")
hclust_fit <- fit(hclust_spec, ~., mtcars)
hclust_fit %>%
  predict(new_data = mtcars[4:6, ], num_clusters = 2)
hclust_fit %>%
  predict(new_data = mtcars[4:6, ], cut_height = 250)
```
<span id="page-22-0"></span>

## Description

Prepares data and distance matrices for metric calculation

#### Usage

```
prep_data_dist(object, new_data = NULL, dists = NULL, dist_fun = Rfast::Dist)
```
## Arguments

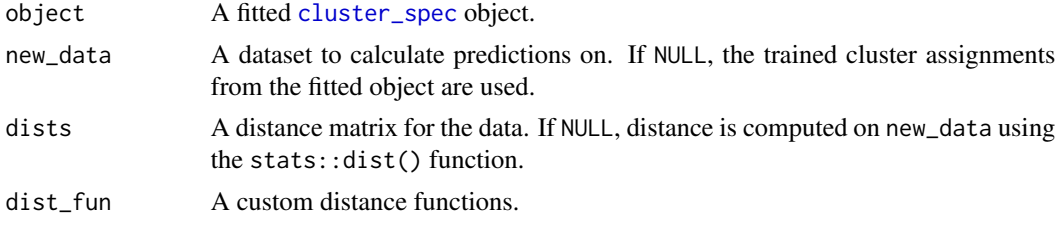

## Value

A list

```
reconcile_clusterings_mapping
```
*Relabels clusters to match another cluster assignment*

## Description

When forcing one-to-one, the user needs to decide what to prioritize:

- "accuracy": optimize raw count of all observations with the same label across the two assignments
- "precision": optimize the average percent of each alt cluster that matches the corresponding primary cluster

## Usage

```
reconcile_clusterings_mapping(
  primary,
  alternative,
 one_to_one = TRUE,
  optimize = "accuracy"
\mathcal{E}
```
#### <span id="page-23-0"></span>**Arguments**

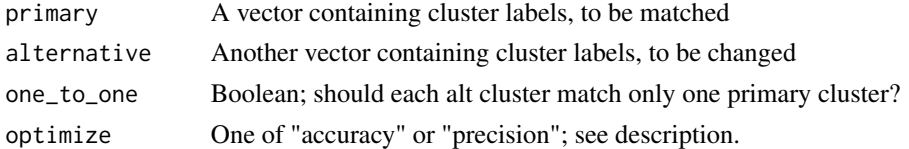

#### Details

Retains the cluster labels of the primary assignment, and relabel the alternate assignment to match as closely as possible. The user must decide whether clusters are forced to be "one-to-one"; that is, are we allowed to assign multiple labels from the alternate assignment to the same primary label?

#### Value

A tibble with 3 columns; primary, alt, alt\_recoded

## **Examples**

```
factor1 <- c("Apple", "Apple", "Carrot", "Carrot", "Banana", "Banana")
factor2 <- c("Dog", "Dog", "Cat", "Dog", "Fish", "Fish")
reconcile_clusterings_mapping(factor1, factor2)
factor1 <- c("Apple", "Apple", "Carrot", "Carrot", "Banana", "Banana")
factor2 <- c("Dog", "Dog", "Cat", "Dog", "Fish", "Parrot")
reconcile_clusterings_mapping(factor1, factor2, one_to_one = FALSE)
```
set\_args.cluster\_spec *Change arguments of a cluster specification*

## Description

Change arguments of a cluster specification

#### Usage

```
## S3 method for class 'cluster_spec'
set_args(object, ...)
```
## Arguments

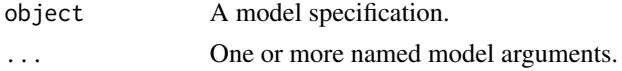

#### Value

An updated [cluster\\_spec](#page-4-1) object.

<span id="page-24-0"></span>set\_engine.cluster\_spec

*Change engine of a cluster specification*

## Description

Change engine of a cluster specification

#### Usage

```
## S3 method for class 'cluster_spec'
set_engine(object, engine, ...)
```
## Arguments

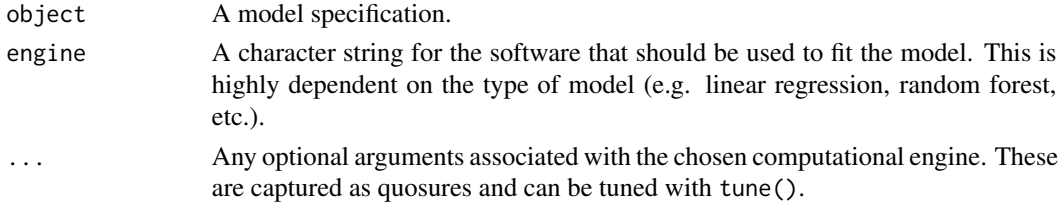

## Value

An updated [cluster\\_spec](#page-4-1) object.

set\_mode.cluster\_spec *Change mode of a cluster specification*

#### Description

Change mode of a cluster specification

## Usage

```
## S3 method for class 'cluster_spec'
set_mode(object, mode)
```
## Arguments

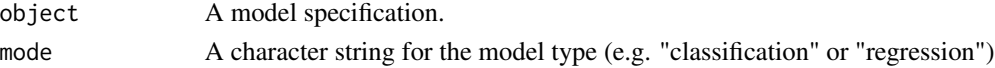

## Value

An updated [cluster\\_spec](#page-4-1) object.

<span id="page-25-1"></span><span id="page-25-0"></span>

## Description

Measures silhouette between clusters

## Usage

```
silhouette(object, new_data = NULL, dists = NULL, dist_fun = Rfast::Dist)
```
#### Arguments

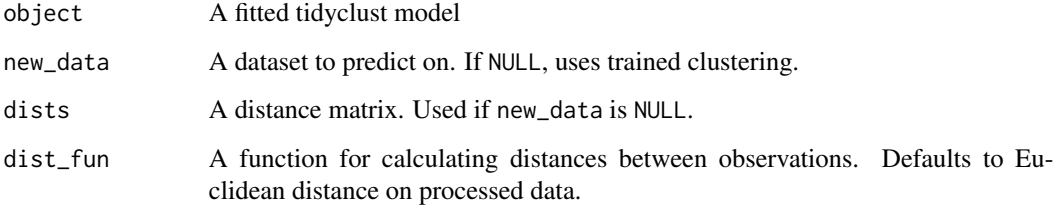

## Details

[silhouette\\_avg\(\)](#page-26-1) is the corresponding cluster metric function that returns the average of the values given by silhouette().

## Value

A tibble giving the silhouette for each observation.

#### Examples

```
kmeans_spec <- k_means(num_clusters = 5) %>%
  set_engine("stats")
kmeans_fit <- fit(kmeans_spec, ~., mtcars)
dists <- mtcars %>%
  as.matrix() %>%
  dist()
silhouette(kmeans_fit, dists = dists)
```
<span id="page-26-1"></span><span id="page-26-0"></span>

## Description

Measures average silhouette across all observations

#### Usage

```
silhouette_avg(object, ...)
## S3 method for class 'cluster_spec'
silhouette_avg(object, ...)
## S3 method for class 'cluster_fit'
silhouette_avg(object, new_data = NULL, dists = NULL, dist_fun = NULL, ...)
## S3 method for class 'workflow'
silhouette_avg(object, new_data = NULL, dists = NULL, dist_fun = NULL, ...)
silhouette_avg_vec(
 object,
 new_data = NULL,
 dists = NULL,
 dist_fun = Rfast::Dist,
  ...
)
```
## Arguments

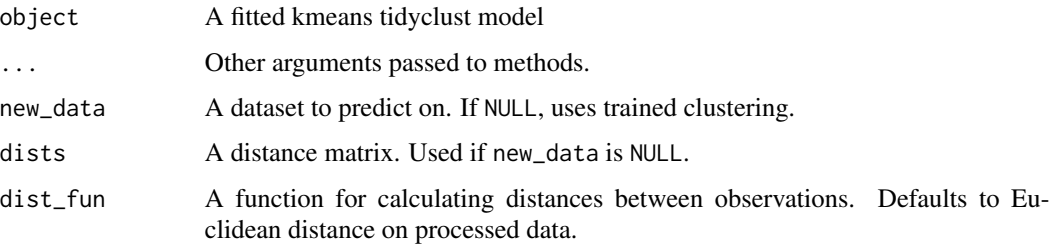

## Details

Not to be confused with [silhouette\(\)](#page-25-1) that returns a tibble with silhouette for each observation.

#### Value

A double; the average silhouette.

#### See Also

Other cluster metric: [sse\\_ratio\(](#page-27-1)), [sse\\_total\(](#page-28-1)), [sse\\_within\\_total\(](#page-30-1))

#### Examples

```
kmeans_spec <- k_means(num_clusters = 5) %>%
  set_engine("stats")
kmeans_fit <- fit(kmeans_spec, ~., mtcars)
dists <- mtcars %>%
  as.matrix() %>%
  dist()
silhouette_avg(kmeans_fit, dists = dists)
silhouette_avg_vec(kmeans_fit, dists = dists)
```
<span id="page-27-1"></span>sse\_ratio *Compute the ratio of the WSS to the total SSE*

#### Description

Compute the ratio of the WSS to the total SSE

#### Usage

```
sse_ratio(object, ...)
## S3 method for class 'cluster_spec'
sse_ratio(object, ...)
## S3 method for class 'cluster_fit'
sse_ratio(object, new_data = NULL, dist_fun = NULL, ...)
## S3 method for class 'workflow'
sse_ratio(object, new_data = NULL, dist_fun = NULL, ...)
sse_ratio_vec(object, new_data = NULL, dist_fun = Rfast::dista, ...)
```
#### Arguments

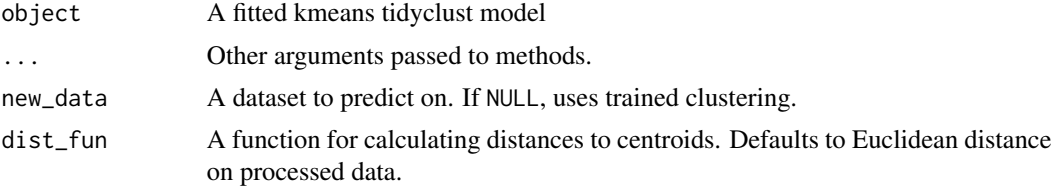

<span id="page-27-0"></span>

<span id="page-28-0"></span>sse\_total 29

## Value

A tibble with 3 columns; .metric, .estimator, and .estimate.

#### See Also

```
Other cluster metric: silhouette_avg(), sse_total(), sse_within_total()
```
## Examples

```
kmeans_spec <- k_means(num_clusters = 5) %>%
 set_engine("stats")
kmeans_fit <- fit(kmeans_spec, ~., mtcars)
sse_ratio(kmeans_fit)
sse_ratio_vec(kmeans_fit)
```
<span id="page-28-1"></span>sse\_total *Compute the total sum of squares*

#### Description

Compute the total sum of squares

## Usage

```
sse_total(object, ...)
## S3 method for class 'cluster_spec'
sse_total(object, ...)
## S3 method for class 'cluster_fit'
sse_total(object, new_data = NULL, dist_fun = NULL, ...)
## S3 method for class 'workflow'
sse_total(object, new_data = NULL, dist_fun = NULL, ...)
sse_total_vec(object, new_data = NULL, dist_fun = Rfast::dista, ...)
```
#### Arguments

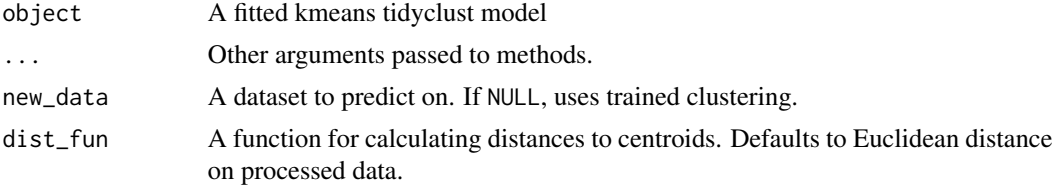

## <span id="page-29-0"></span>Value

A tibble with 3 columns; .metric, .estimator, and .estimate.

## See Also

Other cluster metric: [silhouette\\_avg\(](#page-26-1)), [sse\\_ratio\(](#page-27-1)), [sse\\_within\\_total\(](#page-30-1))

## Examples

```
kmeans_spec <- k_means(num_clusters = 5) %>%
  set_engine("stats")
kmeans_fit <- fit(kmeans_spec, ~., mtcars)
sse_total(kmeans_fit)
sse_total_vec(kmeans_fit)
```
<span id="page-29-1"></span>sse\_within *Calculates Sum of Squared Error in each cluster*

## Description

Calculates Sum of Squared Error in each cluster

## Usage

```
sse_within(object, new_data = NULL, dist_fun = Rfast::dista)
```
## Arguments

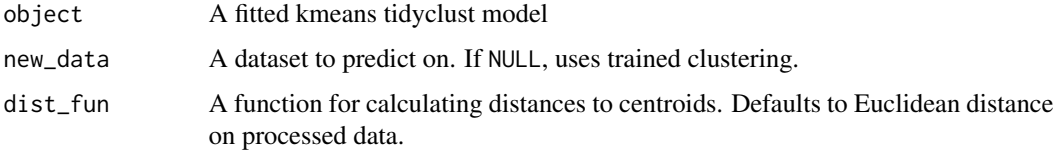

## Details

[sse\\_within\\_total\(\)](#page-30-1) is the corresponding cluster metric function that returns the sum of the values given by sse\_within().

#### Value

A tibble with two columns, the cluster name and the SSE within that cluster.

<span id="page-30-0"></span>sse\_within\_total 31

#### Examples

```
kmeans_spec <- k_means(num_clusters = 5) %>%
 set_engine("stats")
kmeans_fit <- fit(kmeans_spec, ~., mtcars)
sse_within(kmeans_fit)
```
<span id="page-30-1"></span>sse\_within\_total *Compute the sum of within-cluster SSE*

## Description

Compute the sum of within-cluster SSE

### Usage

```
sse_within_total(object, ...)
## S3 method for class 'cluster_spec'
sse_within_total(object, ...)
## S3 method for class 'cluster_fit'
sse_within_total(object, new_data = NULL, dist_fun = NULL, ...)
## S3 method for class 'workflow'
sse_within_total(object, new_data = NULL, dist_fun = NULL, ...)
```
sse\_within\_total\_vec(object, new\_data = NULL, dist\_fun = Rfast::dista, ...)

#### Arguments

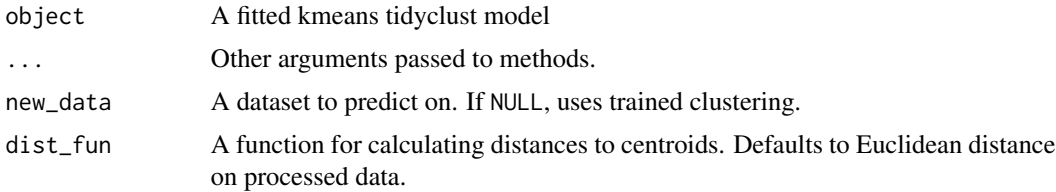

## Details

Not to be confused with [sse\\_within\(\)](#page-29-1) that returns a tibble with within-cluster SSE, one row for each cluster.

## Value

A tibble with 3 columns; .metric, .estimator, and .estimate.

## See Also

Other cluster metric: [silhouette\\_avg\(](#page-26-1)), [sse\\_ratio\(](#page-27-1)), [sse\\_total\(](#page-28-1))

#### Examples

```
kmeans_spec <- k_means(num_clusters = 5) %>%
 set_engine("stats")
kmeans_fit <- fit(kmeans_spec, ~., mtcars)
sse_within_total(kmeans_fit)
sse_within_total_vec(kmeans_fit)
```
tidy.cluster\_fit *Turn a tidyclust model object into a tidy tibble*

#### Description

This method tidies the model in a tidyclust model object, if it exists.

#### Usage

```
## S3 method for class 'cluster_fit'
tidy(x, \ldots)
```
#### Arguments

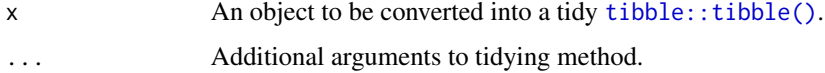

## Value

a tibble

translate\_tidyclust *Resolve a Model Specification for a Computational Engine*

## Description

translate\_tidyclust() will translate\_tidyclust a model specification into a code object that is specific to a particular engine (e.g. R package). It translate tidyclust generic parameters to their counterparts.

<span id="page-31-0"></span>

## <span id="page-32-0"></span>tune\_cluster 33

#### Usage

```
translate_tidyclust(x, ...)
## Default S3 method:
translate_tidyclust(x, engine = x$engine, ...)
```
#### Arguments

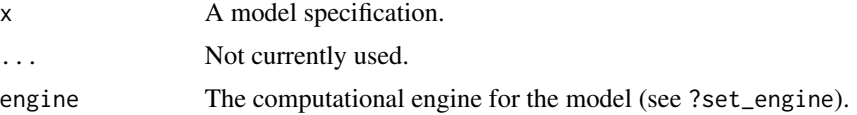

#### Details

translate\_tidyclust() produces a *template* call that lacks the specific argument values (such as data, etc). These are filled in once fit() is called with the specifics of the data for the model. The call may also include tune() arguments if these are in the specification. To handle the tune() arguments, you need to use the [tune package.](https://tune.tidymodels.org/) For more information see [https:](https://www.tidymodels.org/start/tuning/) [//www.tidymodels.org/start/tuning/](https://www.tidymodels.org/start/tuning/)

It does contain the resolved argument names that are specific to the model fitting function/engine.

This function can be useful when you need to understand how tidyclust goes from a generic model specific to a model fitting function.

Note: this function is used internally and users should only use it to understand what the underlying syntax would be. It should not be used to modify the cluster specification.

#### Value

Prints translated code.

<span id="page-32-1"></span>tune\_cluster *Model tuning via grid search*

#### **Description**

[tune\\_cluster\(\)](#page-32-1) computes a set of performance metrics (e.g. accuracy or RMSE) for a pre-defined set of tuning parameters that correspond to a model or recipe across one or more resamples of the data.

#### Usage

```
tune_cluster(object, ...)
## S3 method for class 'cluster_spec'
tune_cluster(
 object,
```

```
preprocessor,
  resamples,
  ...,
 param_info = NULL,
 grid = 10,metrics = NULL,
 control = tune::control_grid()
\mathcal{L}## S3 method for class 'workflow'
tune_cluster(
  object,
 resamples,
  ...,
 param_info = NULL,
 grid = 10,metrics = NULL,
 control = tune::control_grid()
\mathcal{L}
```
## Arguments

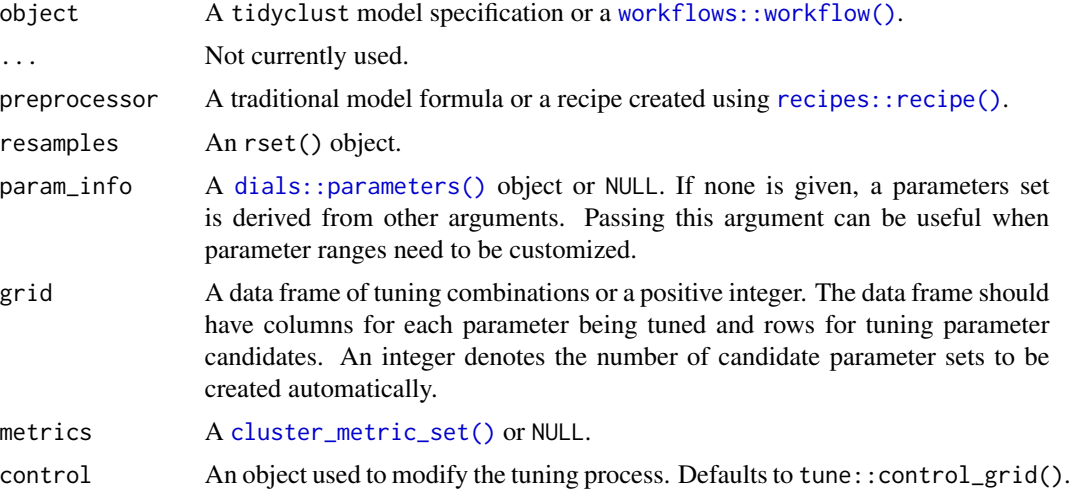

## Value

An updated version of resamples with extra list columns for .metrics and .notes (optional columns are .predictions and .extracts). .notes contains warnings and errors that occur during execution.

## Examples

```
library(recipes)
library(rsample)
library(workflows)
```
<span id="page-33-0"></span>

## <span id="page-34-0"></span>update.hier\_clust 35

```
library(tune)
rec_spec <- recipe(~., data = mtcars) %>%
  step_normalize(all_numeric_predictors()) %>%
  step_pca(all_numeric_predictors())
kmeans_spec <- k_means(num_clusters = tune())
wflow <- workflow() %>%
  add_recipe(rec_spec) %>%
  add_model(kmeans_spec)
grid <- tibble(num_clusters = 1:3)
set.seed(4400)
folds <- vfold_cv(mtcars, v = 2)
res <- tune_cluster(
 wflow,
  resamples = folds,
 grid = grid
\lambdares
collect_metrics(res)
```
update.hier\_clust *Update a cluster specification*

## Description

If parameters of a cluster specification need to be modified, update() can be used in lieu of recreating the object from scratch.

#### Usage

```
## S3 method for class 'hier_clust'
update(
  object,
  parameters = NULL,
  num_clusters = NULL,
  cut_height = NULL,
  linkage_method = NULL,
  fresh = FALSE,
  ...
)
## S3 method for class 'k_means'
update(object, parameters = NULL, num_clusters = NULL, fresh = FALSE, ...)
```
## Arguments

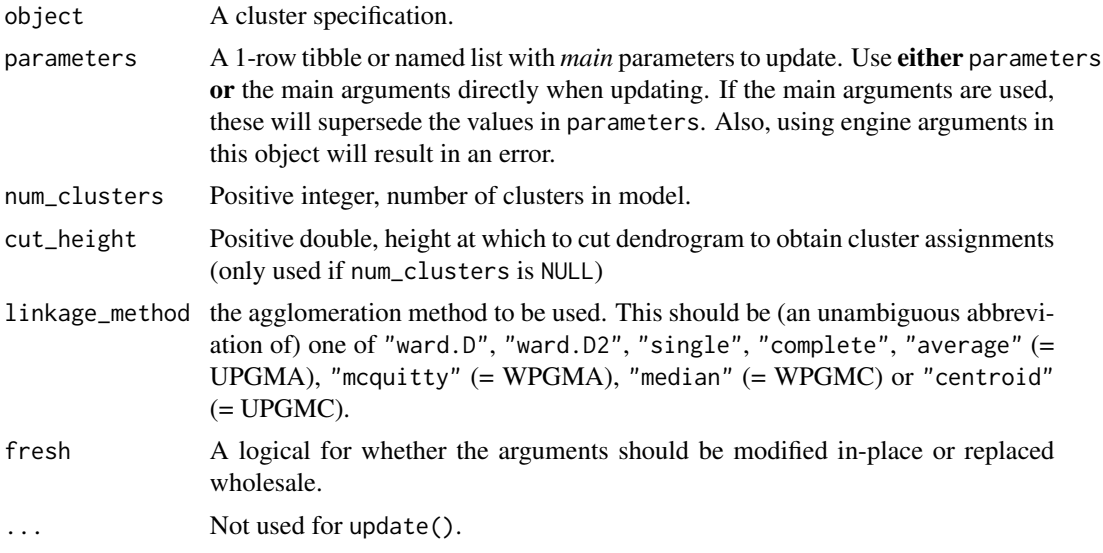

## Value

An updated cluster specification.

## Examples

```
kmeans_spec <- k_means(num_clusters = 5)
kmeans_spec
update(kmeans_spec, num_clusters = 1)
update(kmeans_spec, num_clusters = 1, fresh = TRUE)
param_values <- tibble::tibble(num_clusters = 10)
kmeans_spec %>% update(param_values)
```
# <span id="page-36-0"></span>**Index**

∗ cluster metric silhouette\_avg, [27](#page-26-0) sse\_ratio, [28](#page-27-0) sse\_total, [29](#page-28-0) sse\_within\_total, [31](#page-30-0) ∗ datasets linkage\_method, [19](#page-18-0) augment.cluster\_fit, [2](#page-1-0) cluster\_fit, *[3](#page-2-0)*, [3,](#page-2-0) *[9](#page-8-0)*, *[15](#page-14-0)*, *[21](#page-20-0)* cluster\_metric\_set, [4](#page-3-0) cluster\_metric\_set(), *[20](#page-19-0)*, *[34](#page-33-0)* cluster\_spec, *[3,](#page-2-0) [4](#page-3-0)*, [5,](#page-4-0) *[9](#page-8-0)*, *[11,](#page-10-0) [12](#page-11-0)*, *[14,](#page-13-0) [15](#page-14-0)*, *[21](#page-20-0)*, *[23](#page-22-0)[–25](#page-24-0)* ClusterR, *[18](#page-17-0)* clustMixType, *[18](#page-17-0)* control\_cluster, [7](#page-6-0) control\_cluster(), *[14,](#page-13-0) [15](#page-14-0)* cut\_height, [8](#page-7-0) dials::parameters(), *[34](#page-33-0)* extract-tidyclust, [8](#page-7-0) extract\_centroids, [9](#page-8-0) extract\_centroids(), *[10–](#page-9-0)[12](#page-11-0)*, *[22](#page-21-0)* extract\_cluster\_assignment, [11](#page-10-0) extract\_cluster\_assignment(), *[10,](#page-9-0) [11](#page-10-0)*, *[22](#page-21-0)* extract\_fit\_engine.cluster\_fit *(*extract-tidyclust*)*, [8](#page-7-0) extract\_fit\_summary, [12](#page-11-0) extract\_parameter\_set\_dials.cluster\_spec *(*extract-tidyclust*)*, [8](#page-7-0) finalize\_model\_tidyclust, [13](#page-12-0) finalize\_workflow\_tidyclust *(*finalize\_model\_tidyclust*)*, [13](#page-12-0) fit.cluster\_spec, [14](#page-13-0) fit.cluster\_spec(), *[3](#page-2-0)*, *[6,](#page-5-0) [7](#page-6-0)* fit\_xy.cluster\_spec *(*fit.cluster\_spec*)*, [14](#page-13-0)

fit\_xy.cluster\_spec(), *[3](#page-2-0)*, *[6](#page-5-0)* get\_centroid\_dists, [16](#page-15-0) glance.cluster\_fit, [16](#page-15-0) hardhat::frequency\_weights(), *[14](#page-13-0)* hardhat::importance\_weights(), *[14](#page-13-0)* hardhat::is\_case\_weights(), *[14](#page-13-0)* hier\_clust, [17](#page-16-0) hier\_clust(), *[3](#page-2-0)*, *[5](#page-4-0)*, *[10,](#page-9-0) [11](#page-10-0)* k\_means, [18](#page-17-0) k\_means(), *[3](#page-2-0)*, *[5](#page-4-0)*, *[8](#page-7-0)*, *[10,](#page-9-0) [11](#page-10-0)* klaR, *[18](#page-17-0)* linkage\_method, [19](#page-18-0) min\_grid.cluster\_spec, [20](#page-19-0) new\_cluster\_metric, [20](#page-19-0) predict(), *[9](#page-8-0)[–11](#page-10-0)*, *[22](#page-21-0)* predict.cluster\_fit, [21](#page-20-0) predict.cluster\_fit(), *[10](#page-9-0)*, *[12](#page-11-0)* predict\_raw.cluster\_fit *(*predict.cluster\_fit*)*, [21](#page-20-0) prep\_data\_dist, [23](#page-22-0) recipes::recipe(), *[34](#page-33-0)* reconcile\_clusterings\_mapping, [23](#page-22-0) set\_args.cluster\_spec, [24](#page-23-0) set\_engine(), *[14,](#page-13-0) [15](#page-14-0)* set\_engine.cluster\_spec, [25](#page-24-0) set\_mode.cluster\_spec, [25](#page-24-0) silhouette, [26](#page-25-0) silhouette(), *[27](#page-26-0)* silhouette\_avg, [27,](#page-26-0) *[29,](#page-28-0) [30](#page-29-0)*, *[32](#page-31-0)* silhouette\_avg(), *[4](#page-3-0)*, *[26](#page-25-0)* silhouette\_avg\_vec *(*silhouette\_avg*)*, [27](#page-26-0) sse\_ratio, *[28](#page-27-0)*, [28,](#page-27-0) *[30](#page-29-0)*, *[32](#page-31-0)*

38 INDEX

```
sse_ratio()
,
4
sse_ratio_vec
(sse_ratio
)
, 28
sse_total
, 28
, 29
, 29
, 32
sse_total()
,
4
sse_total_vec
(sse_total
)
, 29
30
sse_within()
, 31
sse_within_total
, 28
–30
, 31
sse_within_total()
, 30
sse_within_total_vec (sse_within_total
)
, 31
stats
, 17, 18
stats::contr.treatment()
, 15
```

```
tibble::tibble()
, 32
tidy.cluster_fit
, 32
tidyclust_update
(update.hier_clust
)
, 35
translate_tidyclust
, 32
tune_cluster
, 33
tune_cluster()
,
5
, 20
, 33
```

```
update.hier_clust
, 35
update.k_means
(update.hier_clust
)
, 35
```

```
values_linkage_method
(linkage_method
)
,
        19
```

```
workflows::workflow()
, 34
```